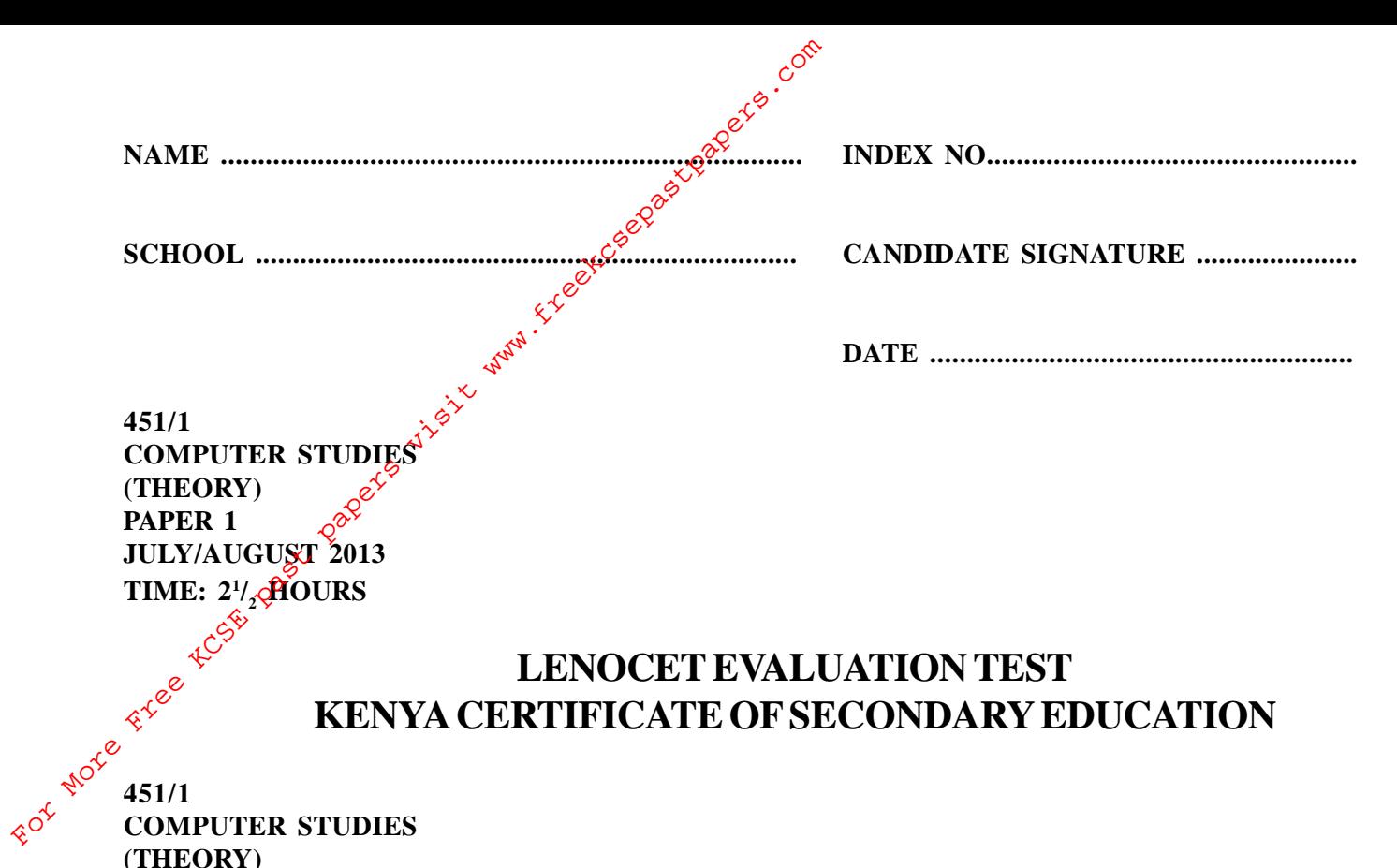

**COMPUTER STUDIES (THEORY) PAPER 1 JULY/AUGUST 2013 TIME:**  $2^{1/2}$  **HOURS** 

## **INSTRUCTIONS TO CANDIDATES**

- Answer **ALL** questions in section**A.**
- Answer question **16** compulsory and any other**THREE** questions from section**B.**
- All answers should be written in the spaces provided on the question paper.

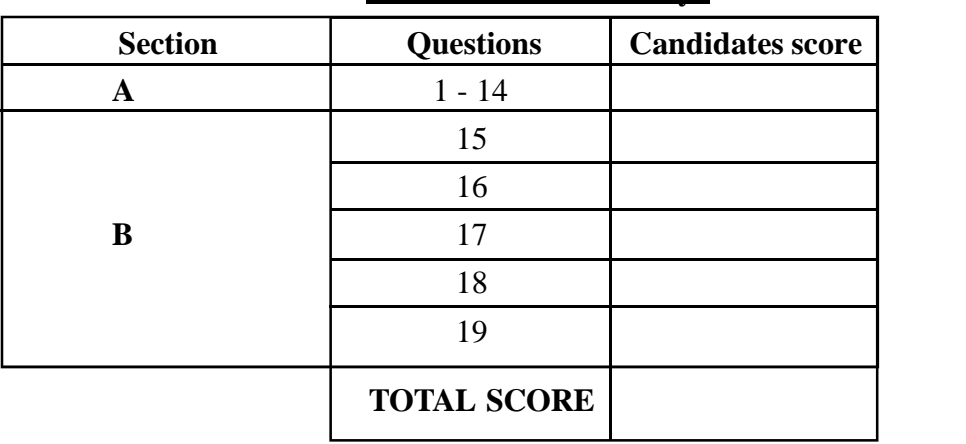

### **For Examiners Use Only**

*This paper consists of 11 printed pages. Candidates should check the question paper to ensure that all the papers are printed as indicated and no questions are missing.*

## 2013 LENOCET

#### KENYA CERTIFICATE OF SECONDARY EDUCATION

## $SEC<sup>o</sup>$ IONA (40 MARKS)

COR

Answerall the questions in this section.

a) Explain the role of the following 1. (i) Computer programmer  $\phi$  $(4$  mks)  $\overline{\phi^{\hat{\sigma}^{\varphi}}}$ (ii) Software engineer  $(1$  mk) **PCC** For thore free <u> 2000 - 2000 - 2000 - 2000 - 2000 - 2000 - 2000 - 2000 - 2000 - 2000 - 2000 - 2000 - 2000 - 2000 - 2000 - 200</u> (i) What is electronic point of sale terminal?  $(1$  mk)  $(2$  mks) (ii) Explain **two** advantages of using this system. (iii) Give an application area of this system.  $(1$  mk $)$  $3.$ Explain the purposes of the following files. a) Back up  $(1$  mk)  $(1$  mk $)$ b) Reference Perfom the following binary arithmetic giving the answer in decimal notation. (2 mks)  $\overline{4}$ . a)  $11101.011 + 111.11$ 

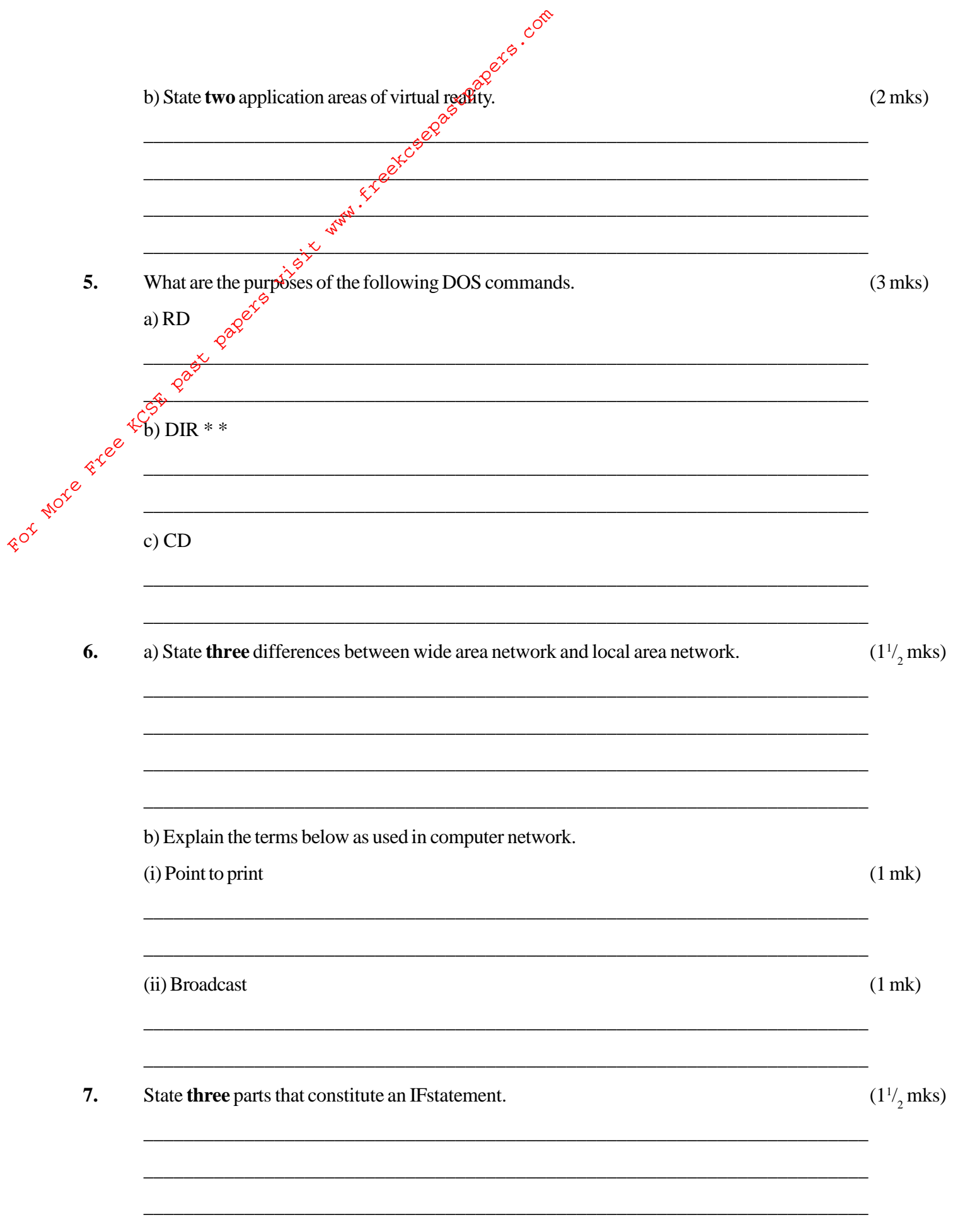

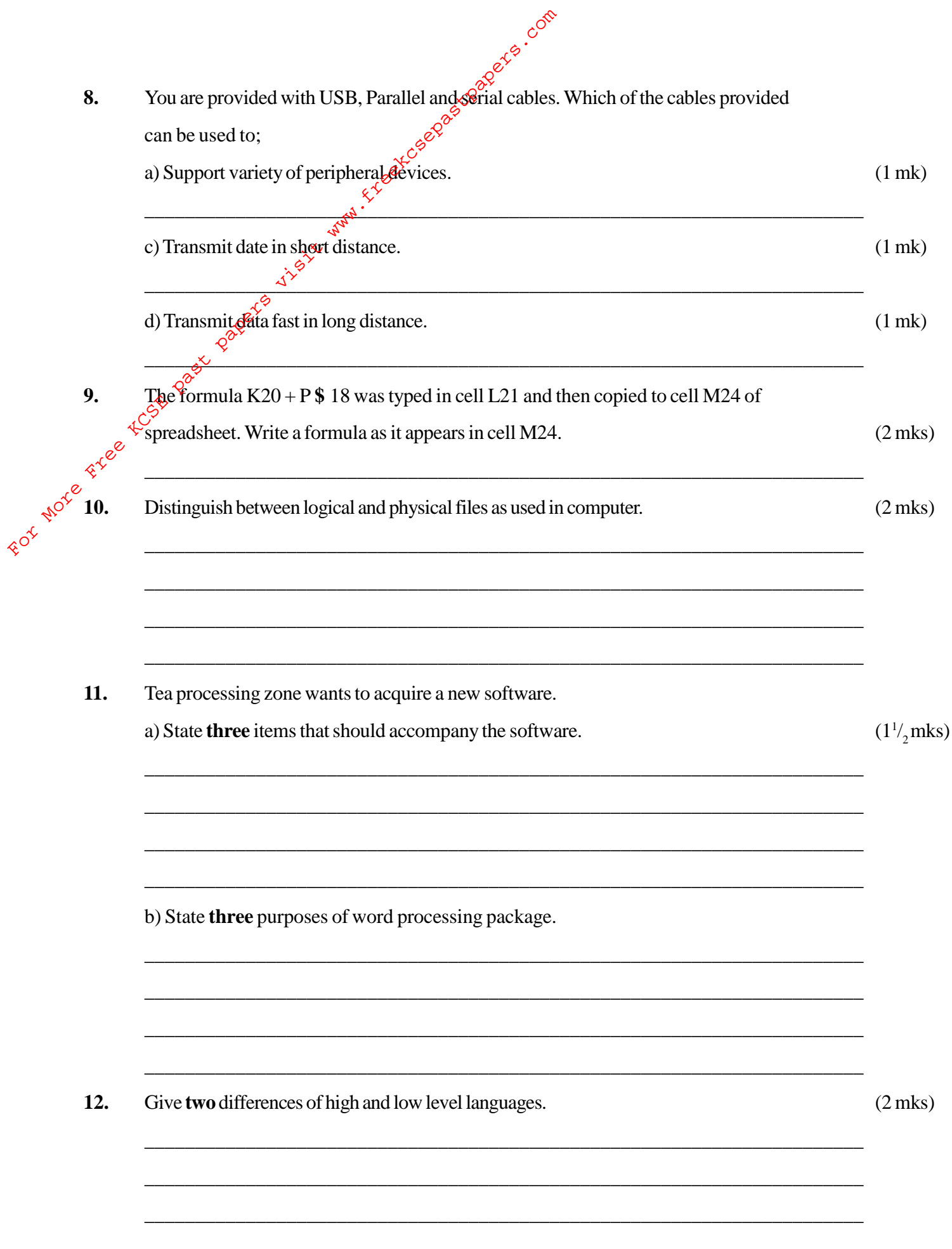

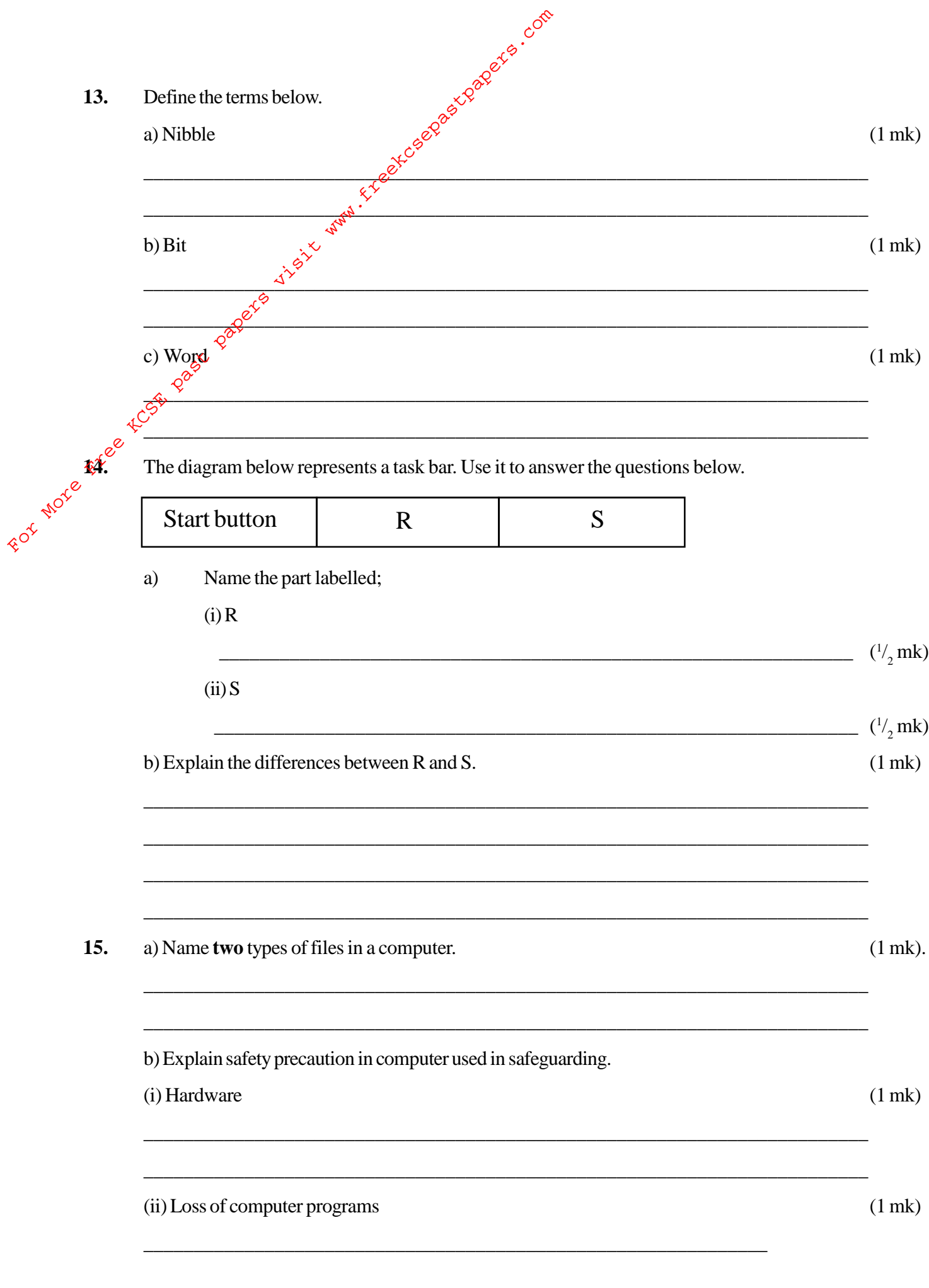

# **SECTION B: (60 MARKS)**

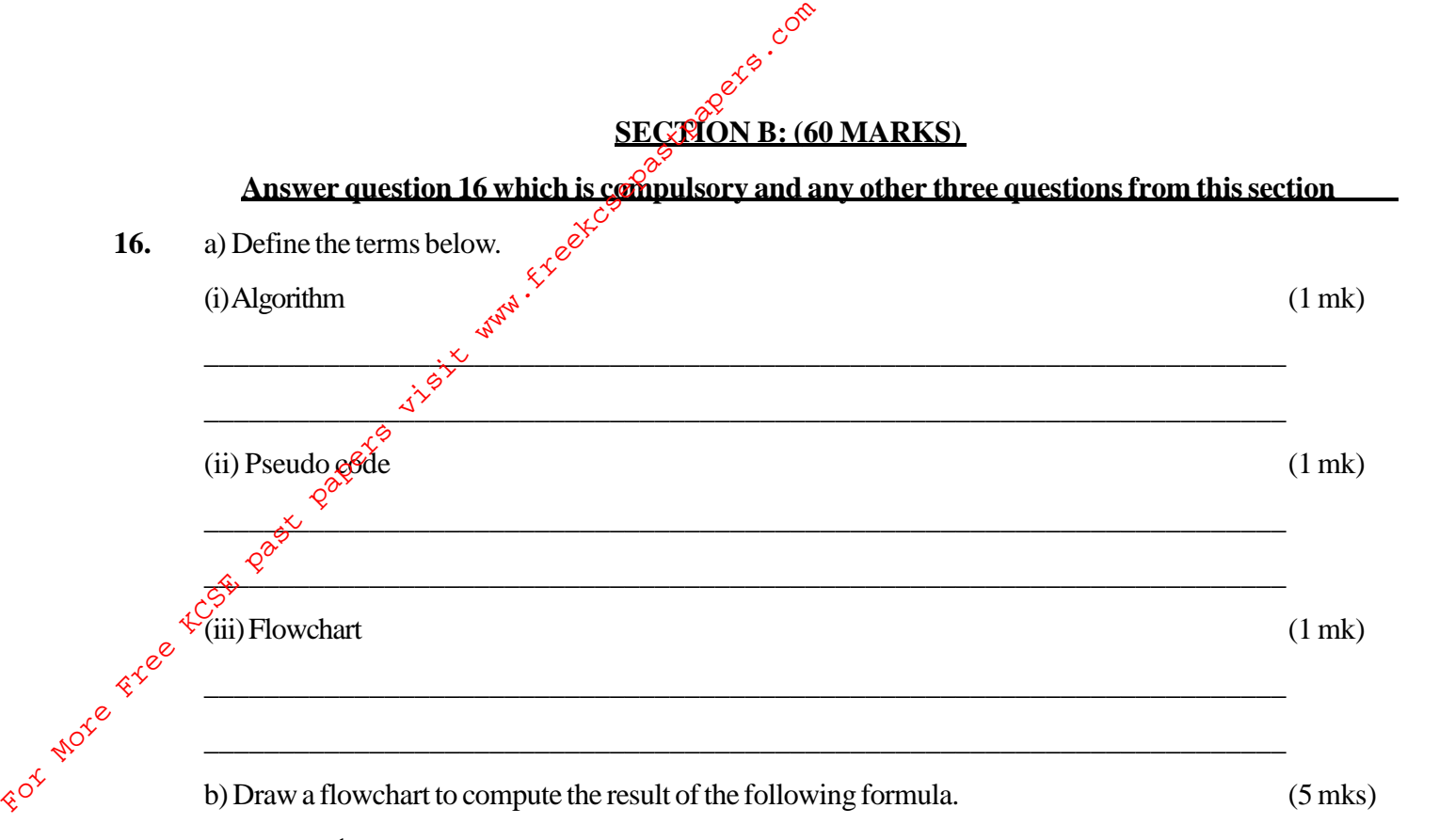

$$
K = \frac{1}{(M+1)^2}
$$

c) Write a program in high level language for a flowchart in b (above) (5 mks)

d) Explain the purpose of program compilation before testing. (2 mks)

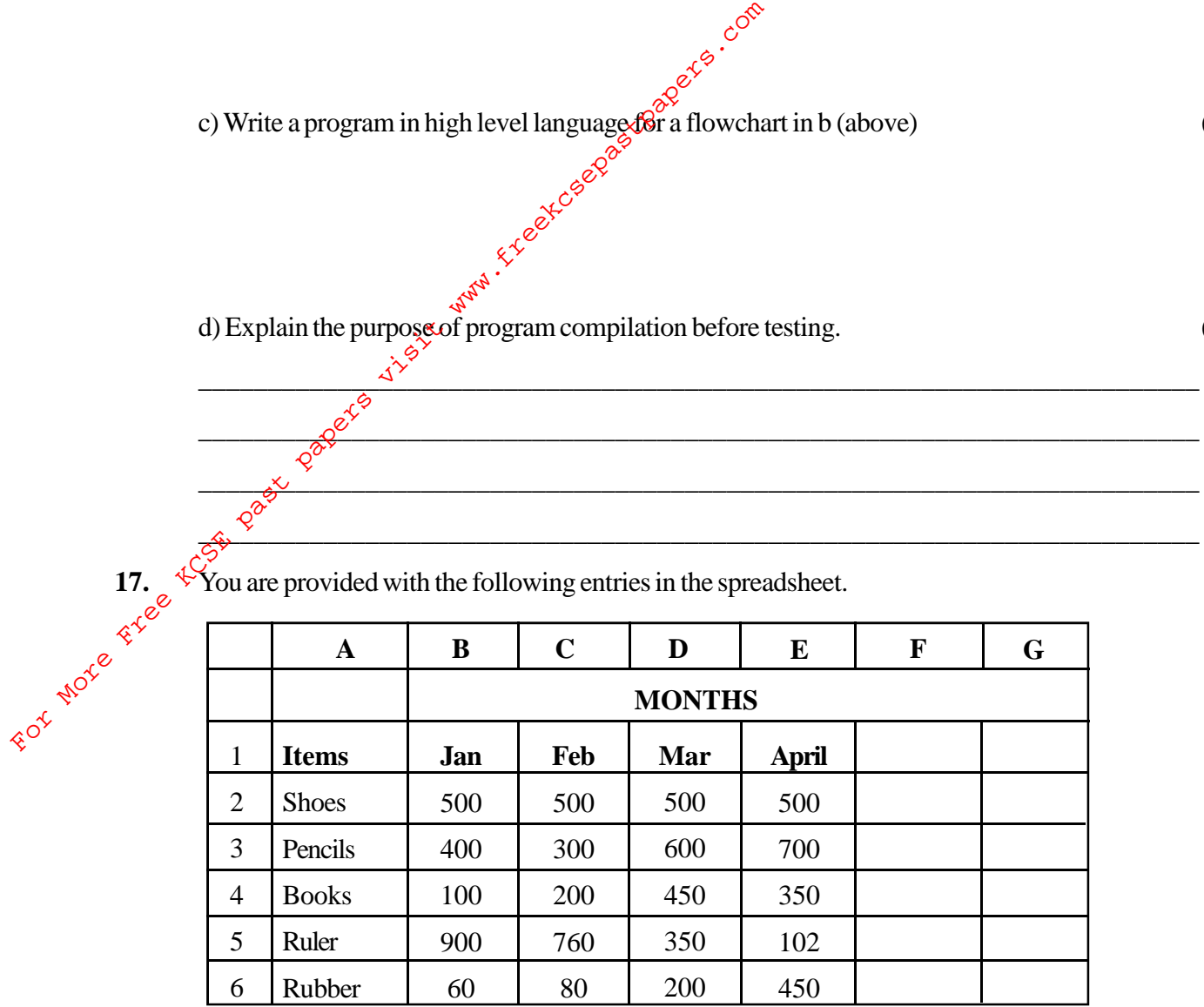

 $\mathcal{A}^{\mathbf{y}}$  , and the set of  $\mathcal{A}^{\mathbf{y}}$  , and the set of  $\mathcal{A}^{\mathbf{y}}$  , and the set of  $\mathcal{A}^{\mathbf{y}}$  , and the set of  $\mathcal{A}^{\mathbf{y}}$ 

 $\mathcal{O}^{\mathcal{C}'}$  , where  $\mathcal{O}^{\mathcal{C}'}$  , where  $\mathcal{O}^{\mathcal{C}'}$  , where  $\mathcal{O}^{\mathcal{C}'}$  , where  $\mathcal{O}^{\mathcal{C}'}$  , where  $\mathcal{O}^{\mathcal{C}'}$  , where  $\mathcal{O}^{\mathcal{C}'}$  , where  $\mathcal{O}^{\mathcal{C}'}$  , where  $\mathcal{O}^{\mathcal{C}'}$  , wh

\_\_\_\_\_\_\_\_\_\_\_\_\_\_\_\_\_\_\_\_\_\_\_\_\_\_\_\_\_\_\_\_\_\_\_\_\_\_\_\_\_\_\_\_\_\_\_\_\_\_\_\_\_\_\_\_\_\_\_\_\_\_\_\_\_\_\_\_\_\_\_\_

\_\_\_\_\_\_\_\_\_\_\_\_\_\_\_\_\_\_\_\_\_\_\_\_\_\_\_\_\_\_\_\_\_\_\_\_\_\_\_\_\_\_\_\_\_\_\_\_\_\_\_\_\_\_\_\_\_\_\_\_\_\_\_\_\_\_\_\_\_\_\_\_

a) State the cell data type represented by;

 $(i)$  Cell A4 (1 mk)

 $(i)$  Cell C4 (1 mk)

(iii) Explain the difference between cell A4 and C4. (1 mk)

b) Provide a formula for cell E5 that can be used to give 10% increase of cell E5. (2 mks)

\_\_\_\_\_\_\_\_\_\_\_\_\_\_\_\_\_\_\_\_\_\_\_\_\_\_\_\_\_\_\_\_\_\_\_\_\_\_\_\_\_\_\_\_\_\_\_\_\_\_\_\_\_\_\_\_\_\_\_\_\_\_\_\_\_\_\_\_\_\_\_\_

\_\_\_\_\_\_\_\_\_\_\_\_\_\_\_\_\_\_\_\_\_\_\_\_\_\_\_\_\_\_\_\_\_\_\_\_\_\_\_\_\_\_\_\_\_\_\_\_\_\_\_\_\_\_\_\_\_\_\_\_\_\_\_\_\_\_\_\_\_\_\_\_

\_\_\_\_\_\_\_\_\_\_\_\_\_\_\_\_\_\_\_\_\_\_\_\_\_\_\_\_\_\_\_\_\_\_\_\_\_\_\_\_\_\_\_\_\_\_\_\_\_\_\_\_\_\_\_\_\_\_\_\_\_\_\_\_\_\_\_\_\_\_\_\_

\_\_\_\_\_\_\_\_\_\_\_\_\_\_\_\_\_\_\_\_\_\_\_\_\_\_\_\_\_\_\_\_\_\_\_\_\_\_\_\_\_\_\_\_\_\_\_\_\_\_\_\_\_\_\_\_\_\_\_\_\_\_\_\_\_\_\_\_\_\_\_\_

\_\_\_\_\_\_\_\_\_\_\_\_\_\_\_\_\_\_\_\_\_\_\_\_\_\_\_\_\_\_\_\_\_\_\_\_\_\_\_\_\_\_\_\_\_\_\_\_\_\_\_\_\_\_\_\_\_\_\_\_\_\_\_\_\_\_\_\_\_\_\_\_

\_\_\_\_\_\_\_\_\_\_\_\_\_\_\_\_\_\_\_\_\_\_\_\_\_\_\_\_\_\_\_\_\_\_\_\_\_\_\_\_\_\_\_\_\_\_\_\_\_\_\_\_\_\_\_\_\_\_\_\_\_\_\_\_\_\_\_\_\_\_\_\_

\_\_\_\_\_\_\_\_\_\_\_\_\_\_\_\_\_\_\_\_\_\_\_\_\_\_\_\_\_\_\_\_\_\_\_\_\_\_\_\_\_\_\_\_\_\_\_\_\_\_\_\_\_\_\_\_\_\_\_\_\_\_\_\_\_\_\_\_\_\_\_\_

\_\_\_\_\_\_\_\_\_\_\_\_\_\_\_\_\_\_\_\_\_\_\_\_\_\_\_\_\_\_\_\_\_\_\_\_\_\_\_\_\_\_\_\_\_\_\_\_\_\_\_\_\_\_\_\_\_\_\_\_\_\_\_\_\_\_\_\_\_\_\_\_

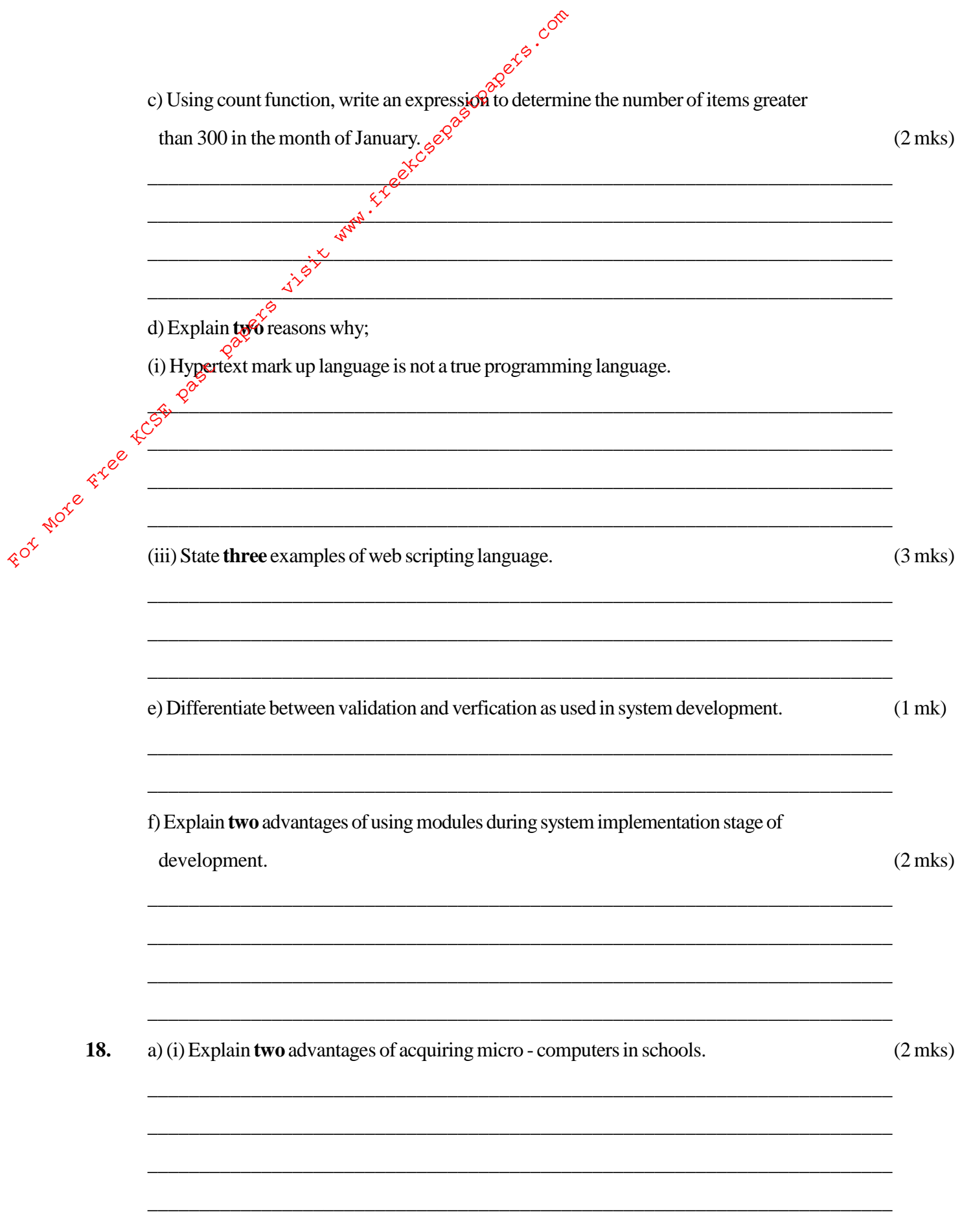

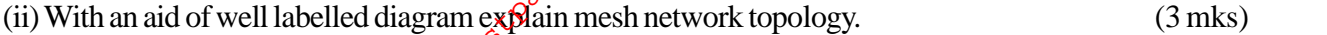

(iii) Explain **two** advantages and one disadvantage using this topology. (2 mks) (ii) With an aid of well labelled diagram explain mesh r<br>
(iii) Explainers and one disadvantage usin<br>
(iii) Explainers<br>
(iii) Explainers<br>
(iii) Explainers<br>
(iii) Explainers<br>
(iii) Explainers<br>
(iii) Distinguish between<br>
(i

 $+\frac{\sqrt{3}}{2}$ 

\_\_\_\_\_\_\_\_\_\_\_\_\_\_\_\_\_\_\_\_\_\_\_\_\_\_\_\_\_\_\_\_\_\_\_\_\_\_\_\_\_\_\_\_\_\_\_\_\_\_\_\_\_\_\_\_\_\_\_\_\_\_\_\_\_\_\_\_\_\_\_\_

\_\_\_\_\_\_\_\_\_\_\_\_\_\_\_\_\_\_\_\_\_\_\_\_\_\_\_\_\_\_\_\_\_\_\_\_\_\_\_\_\_\_\_\_\_\_\_\_\_\_\_\_\_\_\_\_\_\_\_\_\_\_\_\_\_\_\_\_\_\_\_\_

\_\_\_\_\_\_\_\_\_\_\_\_\_\_\_\_\_\_\_\_\_\_\_\_\_\_\_\_\_\_\_\_\_\_\_\_\_\_\_\_\_\_\_\_\_\_\_\_\_\_\_\_\_\_\_\_\_\_\_\_\_\_\_\_\_\_\_\_\_\_\_\_

\_\_\_\_\_\_\_\_\_\_\_\_\_\_\_\_\_\_\_\_\_\_\_\_\_\_\_\_\_\_\_\_\_\_\_\_\_\_\_\_\_\_\_\_\_\_\_\_\_\_\_\_\_\_\_\_\_\_\_\_\_\_\_\_\_\_\_\_\_\_\_\_

\_\_\_\_\_\_\_\_\_\_\_\_\_\_\_\_\_\_\_\_\_\_\_\_\_\_\_\_\_\_\_\_\_\_\_\_\_\_\_\_\_\_\_\_\_\_\_\_\_\_\_\_\_\_\_\_\_\_\_\_\_\_\_\_\_\_\_\_\_\_\_\_

\_\_\_\_\_\_\_\_\_\_\_\_\_\_\_\_\_\_\_\_\_\_\_\_\_\_\_\_\_\_\_\_\_\_\_\_\_\_\_\_\_\_\_\_\_\_\_\_\_\_\_\_\_\_\_\_\_\_\_\_\_\_\_\_\_\_\_\_\_\_\_\_

\_\_\_\_\_\_\_\_\_\_\_\_\_\_\_\_\_\_\_\_\_\_\_\_\_\_\_\_\_\_\_\_\_\_\_\_\_\_\_\_\_\_\_\_\_\_\_\_\_\_\_\_\_\_\_\_\_\_\_\_\_\_\_\_\_\_\_\_\_\_\_\_

b) Distinguish between

(i) Data encryption and passwords. (1 mk)

(ii) Dry run and walk through (1 mk)

c) The diagram below represents essential features of a computer system. Study the

diagram and answer the questions that follows.

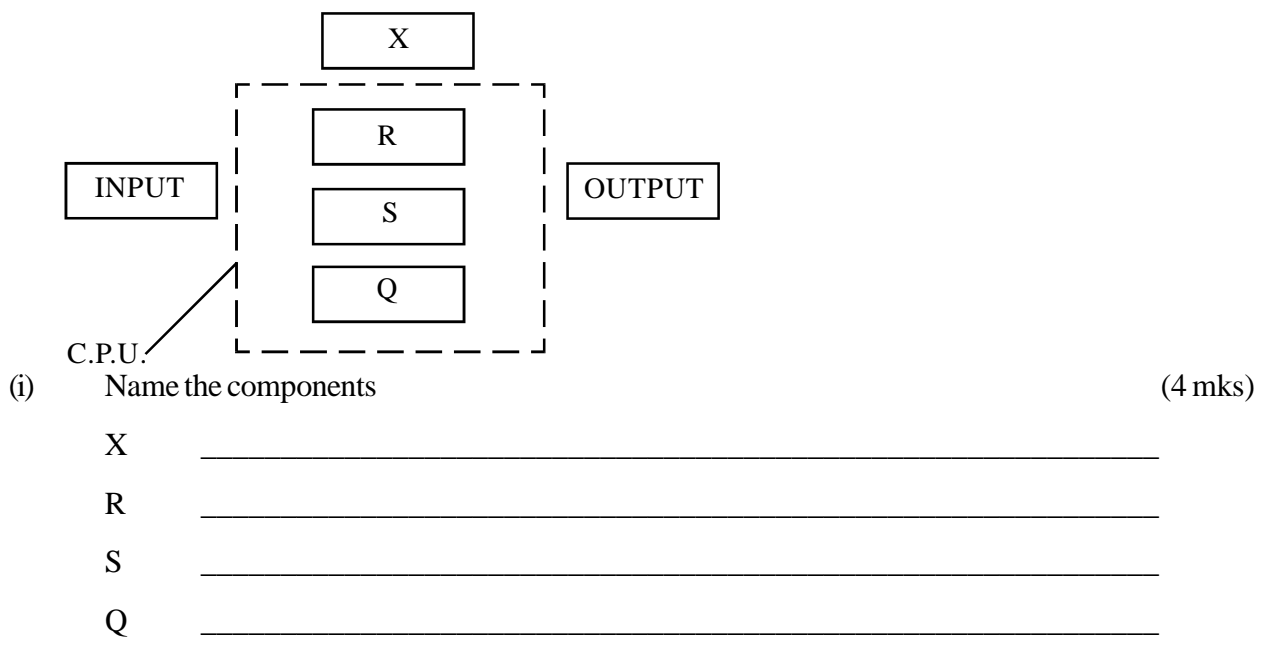

(ii) In the diagram above indicate the direction of data flow using arrows. (2 mks)

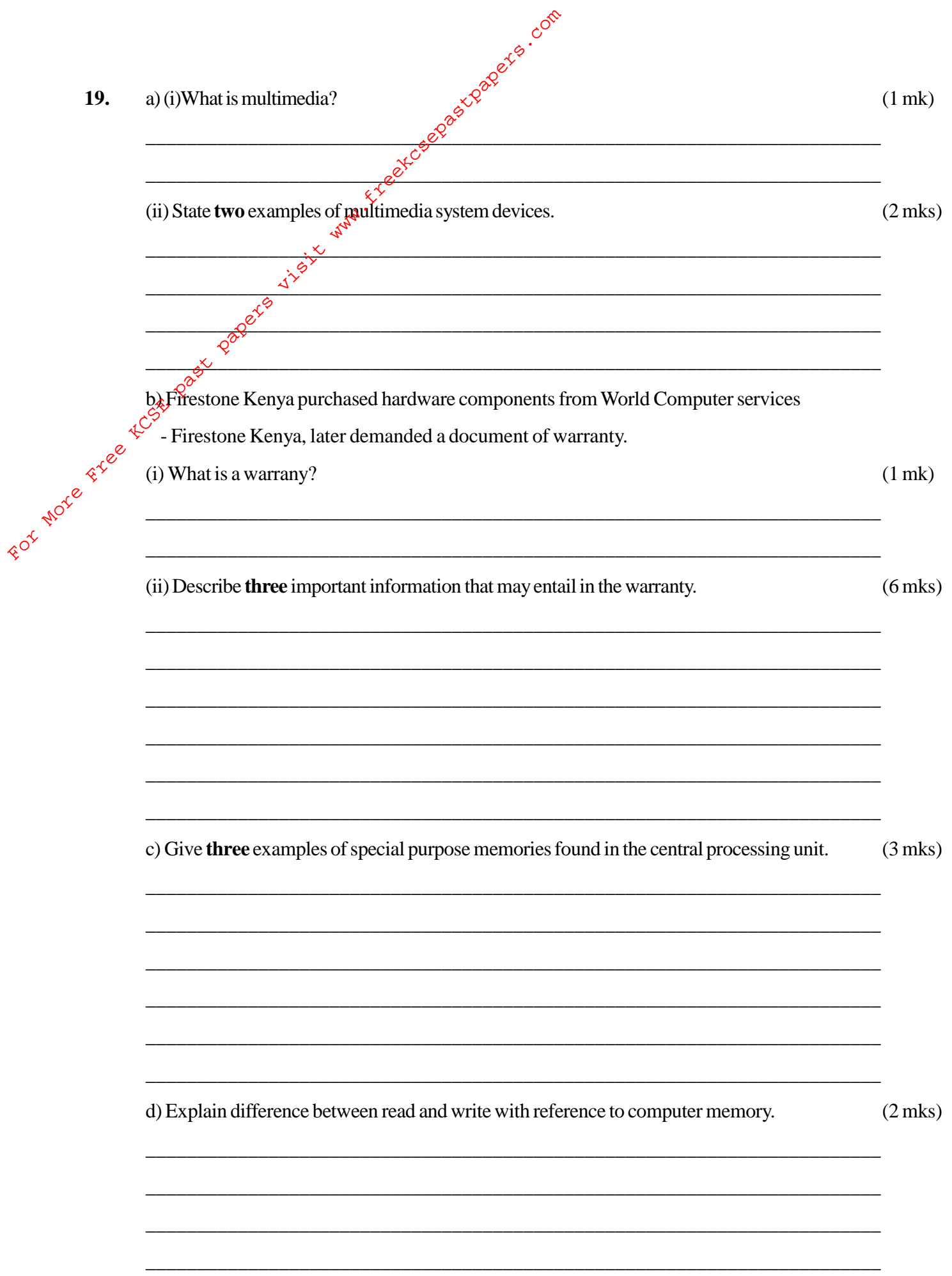

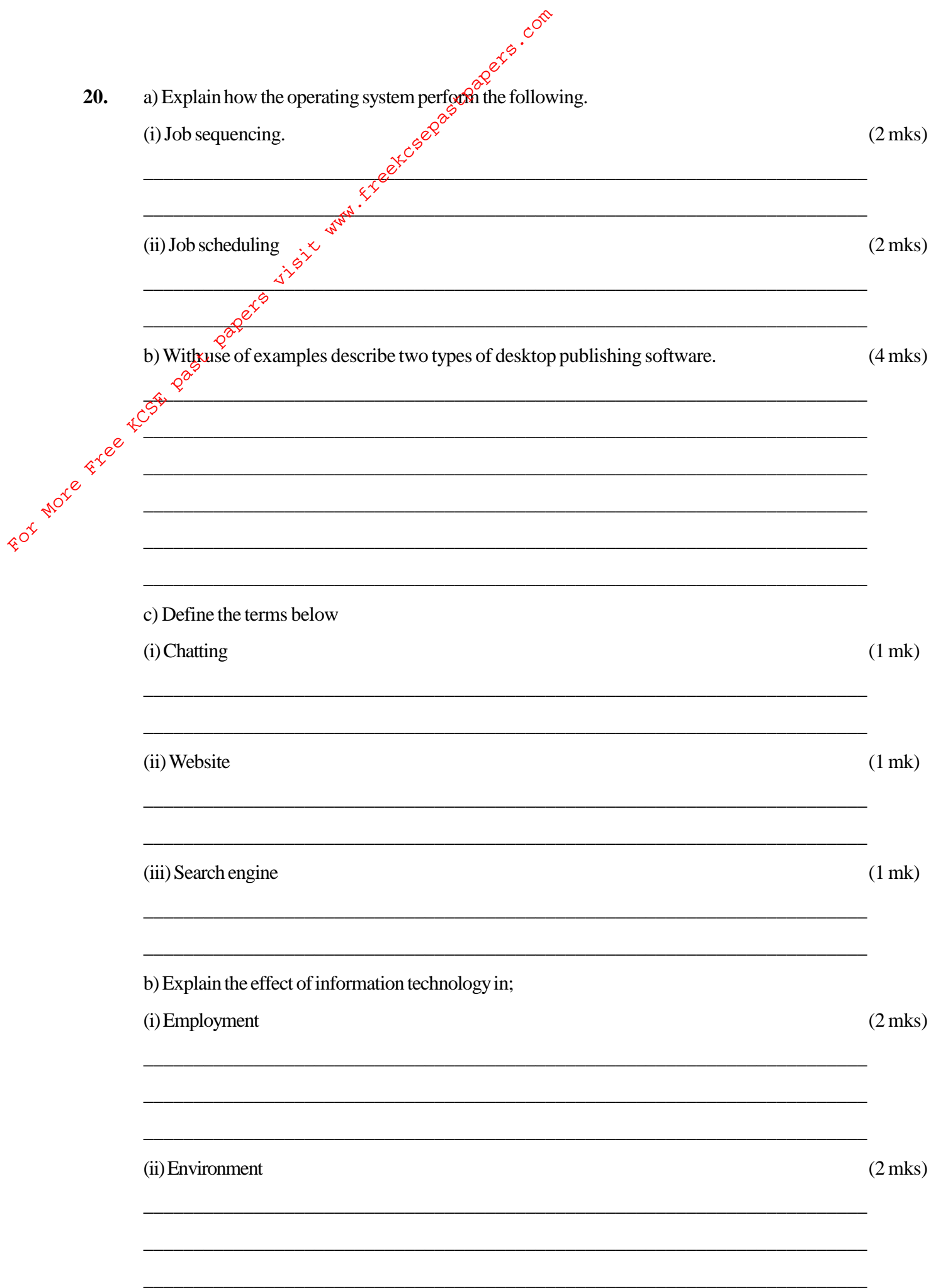